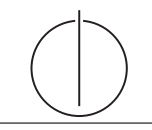

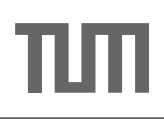

# Übung zur Vorlesung Einsatz und Realisierung von Datenbanksystemen im SoSe17

Maximilian E. Schüle (schuele@in.tum.de) http://db.in.tum.de/teaching/ss17/impldb/

Blatt Nr. 07

## Hausaufgabe 1 Cubes mit Studenten

Erstellen Sie anhand des Universitätsschemas einen Cube mit der Faktentabelle *pruefen* und den Dimensionstabellen *Vorlesungen, Professoren, Studenten*. Zählen Sie das Auftreten von Vorlesungen, Professoren und Studenten.

```
with mehr_pruefen(MatrNr,VorlNr,PersNr,Note) as (
   select * from pruefen
   union
   values (28106,5041,2137,3.0)
)
```
### Hausaufgabe 2

Schreiben Sie eine SQL-Anfrage, die basierend auf dem Schema aus Abbildung [1](#page-1-0) einen dreidimensionalen Quader berechnet, der es unserem Handelsunternehmen erlaubt, entlang der folgenden Dimensionen drill-down/roll-up Anfragen zu stellen:

- Produkttyp,
- Bezirk,
- Alter.

Das Handelsunternehmen ist dabei nur an Daten aus Deutschland interessiert, die in die Hochsommersaison fallen. Verwenden Sie den cube-Operator.

### Hausaufgabe 3 Fensterln mit SQL

Analysieren wir die Gehälter von Professoren mittels Windowfunctions und führen Sie die Abfragen unter <hyper-db.de> aus. Dazu orientieren wir uns an der Relation Professoren des erweiterten Universitätsschemas:

```
with Professoren (persnr, name, rang, raum, gehalt, steuerklasse) as (
  values (2125,'Sokrates','C4',226,85000,1) UNION
  values (2126,'Russel','C4',232,80000,3) UNION
  values (2127,'Kopernikus','C3',310,65000,5) UNION
  values (2128,'Aristoteles','C4',250,85000,1) UNION
  values (2133,'Popper','C3',52,68000,1) UNION
  values (2134,'Augustinus','C3',309,55000,5) UNION
  values (2136,'Curie','C4',36,95000,3) UNION
  values (2137,'Kant','C4',7,98000,1)
)
```
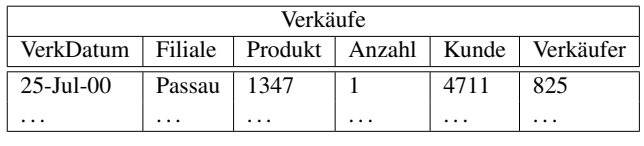

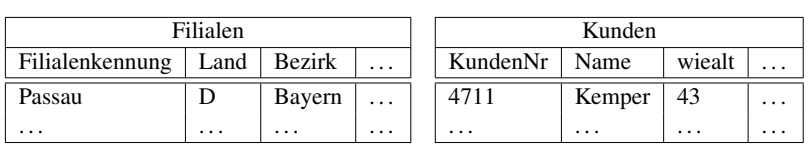

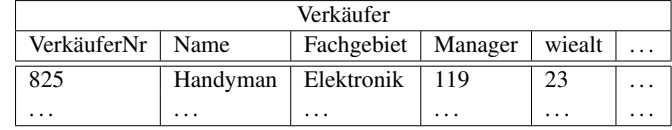

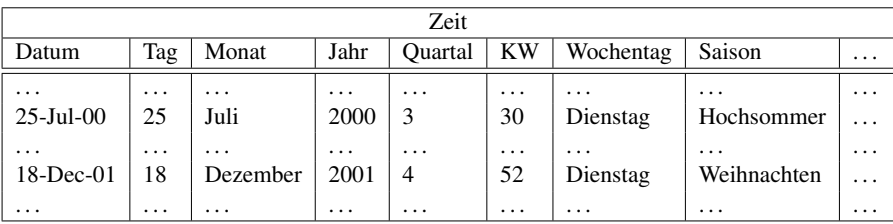

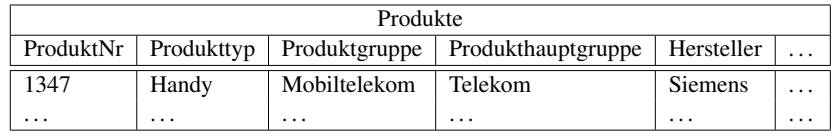

<span id="page-1-0"></span>Abbildung 1: Schema des Handelsunternehmens.

- 1. Ermitteln Sie zu jedem Professor das Durchschnittsgehalt aller Professoren.
- 2. Ermitteln Sie zu jedem Professor das Durchschnittsgehalt aller Professoren partitioniert nach Rang.
- 3. Ermitteln Sie nun die wachsende Summe (das Quantil) des Gehaltes aller Professoren partitioniert nach Rang und absteigend sortiert nach ihrem Gehalt. Gleich verdienende Professoren sind im selben Quartil.
- 4. Ermitteln Sie nun die wachsende Summe des Gehaltes aller Professoren partitioniert nach Rang und absteigend (total) sortiert nach ihrem Gehalt (reihenweise, nicht als Range-Query).
- 5. Ermitteln Sie nun das gleitende Durchschnittsgehalt aus genau zwei mehr bzw. weniger verdienenden Professoren sortiert nach Gehalt und partitioniert nach Rang.
- 6. Ermitteln Sie nun das gleitende Durchschnittsgehalt aus den 500 Einheiten mehr bzw. weniger verdienenden Professoren sortiert nach Gehalt und partitioniert nach Rang. (weder in PostgreSQL noch in HyPer implementiert, fragen Sie Ihren Tutor)
- 7. Geben sie zu jedem Professor das Gehalt des eins besser wie eins schlechter verdienenden.
- 8. Ermitteln Sie die drei bestverdienendsten Professoren einmal mit und einmal ohne Windowfunctions.

Hausaufgabe 4 Lösen sie folgende Anfrage mit SQL basierend auf dem bekannten Universitätschema.

- 1. Bestimmen Sie die Durchschnittsnote für jeden Studenten.
- 2. Basierend auf dieser Durchschnittsnote, bestimmen Sie fur alle Studenten ihren Rang- ¨ platz innerhalb ihrer Kohorte (Studenten desselben Semesters).
- 3. Berechnen Sie zusätzlich für jeden Studenten auch noch die ABWEICHUNG seiner Durchschnittsnode von der Durchschnittsnote der Kohorte (also vom Durchschnitt der Durchschnittsnote der Studenten der Kohorte) ausgegeben werden.

Lösen Sie Teilaufgaben 2 und 3 jeweils einmal mit und einmal ohne Nutzung von Windowfunktionen. Ihre Anfragen können Sie auf <hyper-db.de> testen. Nutzen sie folgende erweiterte pruefen Relation:

```
with mehr_pruefen ( MatrNr , VorlNr , PersNr , Note ) as (
    select * from pruefen
    union
    values (29120 ,0 ,0 ,3.0) , (29555 ,0 ,0 ,2.0) , (29555 ,0 ,0 ,1.3) , (29555 ,0 ,0 ,1.0)
    )
```
#### Hausaufgabe 5 Germany - bad, very bad!

Ermitteln Sie den Handelsuberschuss zwischen Deutschland und den USA auf Basis des ¨ Schneeflocken-Schemas des TPC-H-Benchmarks. Orientieren Sie sich an der TPC-H-Abfrage 7 und nutzen Sie <hyper-db.de>.

#### Hausaufgabe 6

Berechnen Sie, wie groß ein Data Warehouse fur ein Handelsunternehmen wie Zalando oder ¨ Amazon.com wäre, wenn die Bestelldaten der letzten 3 Jahre enthalten sind. Versuchen sie ihre Schätzung basierend auf öffentlichen Daten wie Umsatz o. $\ddot{A}$ . durchzuführen.